# SANTÉ

## ÉTABLISSEMENTS DE SANTÉ

MINISTÈRE DE LA SANTÉ ET DES SPORTS

*Direction générale de l'offre de soins*

Sous-direction du pilotage de la performance des acteurs de l'offre de soins

Mission systèmes d'information des acteurs de l'offre de soins

**Instruction DGOS/MSIOS no 2010-321 du 1er septembre 2010 relative à l'analyse du déploiement et de l'usage des systèmes d'information hospitaliers dans les établissements de santé** NOR : *SASH1022930J*

Validée par le CNP le 27 août 2010 – Visa CNP 2010-205.

*Date d'application :* immédiate.

*Résumé :* cette instruction porte sur la mise en œuvre d'un dispositif visant à décrire l'état de déploiement et d'usage des systèmes d'information hospitaliers (SIH) dans l'ensemble des établissements de santé. L'instruction décrit les principes généraux du dispositif et la méthode de collecte des informations relatives au déploiement des SIH. En annexe est fourni le mode opératoire de recueil sur l'observatoire des systèmes d'information de santé. La conception de ce dispositif vise à associer le plus largement possible l'ensemble des acteurs dans la production et dans l'analyse de ces informations : établissements de santé, agences régionales de santé, services et opérateurs de l'État.

*Mots clés :* systèmes d'information, SIH, déploiement, observatoire.

*Références :*

- Article L. 6113-8 du code de la santé publique (loi nº 2009-879 du 21 juillet 2009) : transmission, par les ES, des informations relatives à leurs moyens de fonctionnement ;
- Instruction DGOS/MSIOS nº 2010-184 du 3 juin 2010 relative à la définition et au suivi des ressources et des charges des systèmes d'information hospitaliers.
- *Annexes :* modalités pratiques du recueil sur l'outil O6 Observatoire des systèmes d'information de santé.
	- *La ministre de la santé et des sports à Mesdames et Messieurs les directeurs des agences régionales de santé (pour mise en œuvre) ; Mesdames et Messieurs les directeurs des établissements de santé (établissements publics, établissements privés et établissements privés d'intérêt collectif [pour mise en œuvre]).*

#### 1. **Objectifs**

Les systèmes d'informations hospitaliers (SIH) constituent un levier important pour le fonctionnement et la performance des établissements de santé, qu'ils soient de statut public ou privé.

Longtemps considérés comme des outils essentiellement destinés aux fonctions support de l'hôpital, les SIH deviennent désormais un élément incontournable de la stratégie des établissements de santé, et conditionnent fortement la mise en œuvre des projets d'établissement, que ce soit dans le domaine médical pour assurer la qualité et la continuité des soins, ou dans le domaine de l'organisation générale des établissements pour l'efficience de ses fonctions de gestion.

Pour ces raisons, le développement des SIH constitue, pour les prochaines années, l'une des clés de la modernisation et de la transformation des établissements de santé.

Cet enjeu justifie l'engagement des pouvoirs publics dans diverses politiques de soutien et d'appui, qui se sont notamment traduites, ces dernières années, par le volet Système d'Information du plan Hôpital 2012 et par la création des agences ASIP-Santé et ANAP.

Il convient désormais de préparer les prochaines étapes du développement des SIH.

À cette fin, la direction générale de l'offre de soins a mis en place un outil de connaissance, d'analyse et d'observation des systèmes d'informations, visant à recueillir, exploiter et partager un ensemble d'informations de nature à décrire l'état des systèmes d'informations hospitalier, leur degré d'usage et leur évolution.

L'objet de la présente instruction est d'engager les ARS et les établissements de santé dans la mise en œuvre de cet outil, afin de disposer, collectivement, d'une information de qualité sur l'état du déploiement des SIH.

La mise en œuvre de cette instruction permettra d'effectuer une première campagne de recueil des informations relatives au déploiement des SIH. Le dispositif de connaissance et d'observation des SIH a vocation à être utilisé et mis à jour « au fil de l'eau », dès lors que le déploiement du SIH d'un établissement de santé connait une évolution significative. La présente instruction vise donc à initier ce processus.

#### 2. **Principes**

*a)* Une analyse globale, pour tous les établissements de santé et tous les domaines fonctionnels du SIH

Le dispositif objet de la présente instruction concerne tous les établissements de santé, quels que soient leur taille et leur statut juridique.

Les informations relatives au déploiement des SIH seront recueillies et consolidées au niveau de l'établissement de santé entité juridique.

Le fait d'opter pour un dispositif général, applicable à l'ensemble des ES, plutôt qu'un outil fondé sur des échantillons, répond aux nécessités suivantes :

- il constitue ainsi un véritable observatoire, partagé par l'ensemble des ES, les agences régionales de santé, les services du ministère chargé de la santé, les opérateurs de l'État concernés par ce sujet (agences nationales ANAP, ASIP Santé, ATIH) ;
- chaque établissement de santé pourra apprécier sa propre situation en matière de déploiement du SIH et se situer par rapport à des établissements comparables (selon la taille, la région, l'éditeur de logiciels...). Ces éléments pourront aider à l'identification des priorités de développement du SIH ;
- les agences régionales de santé disposeront d'un tableau précis et évolutif de l'état du déploiement des SIH dans leur région, susceptible d'orienter les principaux axes d'une politique régionale de développement des systèmes d'information ;
- le ministère de la santé et des sports dispose d'éléments fiables pour fonder les futures politiques publiques de développement des SIH et apprécier la situation française par rapport aux principaux pays comparables (UE, OCDE, États-Unis). La permanence de ce dispositif permet l'appréciation des évolutions tendancielles.

L'analyse du déploiement du SIH porte sur l'ensemble des domaines fonctionnels ; les modalités pratiques du recueil sont décrites dans l'annexe I.

L'établissement décrira :

- son parc logiciel pour chaque domaine fonctionnel ;
- le logiciel (ou le progiciel) choisi par l'établissement pour répondre aux besoins de ce domaine fonctionnel (nom du logiciel, éditeur) ;
- son parc matériel ;
- ses outils de gestion du système d'information (onglet Système d'information) ;
- ses outils de communication (onglet Nouvelles technologies de l'information et de la communication) ;
- la couverture fonctionnelle du SIH.

L'informatisation des structures d'urgence fait partie des domaines fonctionnels concernés. La présente instruction et le présent dispositif permettent de poursuivre et de compléter les analyses de l'informatisation des structures d'urgence qui avaient été effectuées depuis quelques années.

#### *b)* Organisation du recueil des informations

Les établissements de santé publics et privés sont invités, par les ARS de leur ressort, à procéder au recueil des informations décrivant le degré de déploiement des SIH à partir du 1er septembre 2010.

Le recueil sera clos au 10 octobre 2010 afin de procéder à une première analyse de ces informations.

Toutefois, le dispositif ayant vocation à être mis à jour au fil de l'eau, les établissements de santé sont appelés à compléter ultérieurement la description du déploiement de leur SIH dès lors qu'une évolution significative aura eu lieu.

Le recueil des informations sera effectué, par chaque établissement, dans l'outil O6 accessible à l'adresse https://o6.sante.gouv.fr.

L'accès à ce service peut être obtenu en transmettant une demande à l'adresse mél o6@sante.gouv.fr, en vue de la création d'un compte d'accès. Cette demande mentionnera le nom et le prénom de la personne titulaire du compte à créer, sa fonction, son adresse e-mail, l'établissement auquel il appartient et le numéro FINESS juridique de l'établissement.

Le manuel d'utilisation général de l'outil O6 est disponible en ligne sur le site, à l'adresse suivante : https://o6.sante.gouv.fr/Doc Logiciel/Guide o6.pdf

Les modalités pratiques du recueil sont décrites dans le manuel d'utilisation présenté dans l'annexe.

Les données recueillies au 10 octobre 2010 seront réputées avoir été collectées et validées sous la responsabilité du directeur de l'établissement de santé.

Le directeur des systèmes d'information et de l'organisation de l'établissement de santé (ou son équivalent) devront bien évidemment veiller à la qualité et à l'exhaustivité des informations recueillies.

#### *c)* Exploitation et partage des informations

Les informations collectées au 10 octobre 2010 feront l'objet d'une exploitation par les services de la direction générale de l'offre de soins. Les principales analyses et observations issues de ce recueil seront présentées aux ARS, aux fédérations hospitalières, aux collèges des directeurs d'établissements et des DSIO, avant d'être publiées par le ministère de la santé et des sports, à partir du 1<sup>er</sup> décembre 2010.

L'exploitation des données, et l'accès aux principaux tableaux de bord et requêtes d'analyses seront par ailleurs accessibles à l'ensemble des acteurs ayant contribué à la mise en œuvre de ce dispositif (établissements de santé, agences régionales de santé, opérateurs nationaux, DGOS) sur l'outil O6.

Au-delà de cette première étape, l'analyse de l'état des SIH sera enrichie par l'intégration d'informations complémentaires, notamment sur les charges et ressources que les établissements consacrent au SIH et sur le suivi des projets systèmes d'information du plan Hôpital 2012.

> Pour la ministre et par délégation : *La directrice générale de l'offre de soins,* A. PODEUR

## ANNEXE I

## LES MODALITÉS PRATIQUES DU RECUEIL

## **Modalité de connexion à l'O6**

L'outil O6 est accessible à l'adresse https:/O6.sante.gouv.fr.

Attention : le caractère « O » situé devantle chiffe 6 est le la lettre « O » comme « Obervatoire ». L'accès à ce service peut être obtenu en transmettant une demande à l'adresse mél o6@sante.gouv.fr. en vue de la création d'un compte d'accès. Cette demande mentionnera le nom et le prénom de la personne titulaire du compte à créer, sa fonction, son adresse e-mail, l'établissement auquel il appartient et le numéro FINESS juridique de l'établissement. À partir de ce compte, le titulaire aura la possibilité de créer d'autres comptes pour les agents de sa structure (en mode lecteur ou gestionnaire).

Cet outil ayant vocation à être mis à jour au fil de l'eau, les données renseignées dans l'O6 sont accessibles en permanence à l'ES, l'ARS et au ministère de la santé et des sports. Les données sont modifiables par l'établissement en temps que de besoin, selon les évolutions éventuelles de son SI.

#### **Accès aux fiches des établissements de santé à compléter**

Sur la page d'accueil du site de l'O6, l'accès aux fiches des établissements est disponible dans la barre d'icône supérieure.

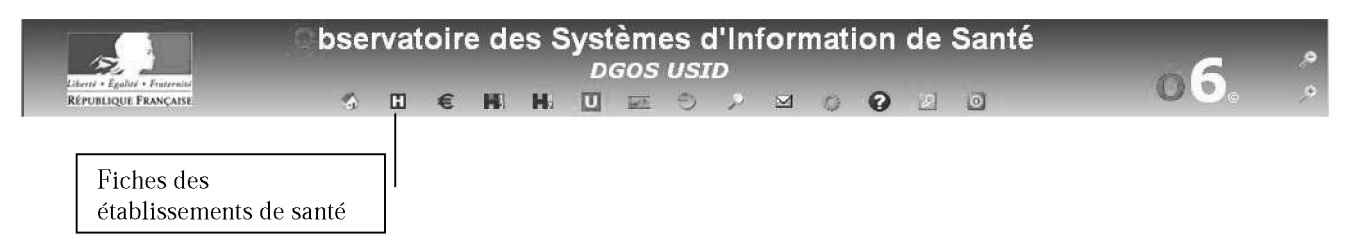

Pour accéder à la fiche de votre établissement, cliquez sur « Ma fiche ES » dans la partie gauche de l'écran Menu ES.

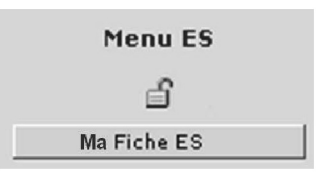

Une fois sur cette fiche, vous pouvez renseigner, modifier ou compléter les informations relatives au système d'information hospitalier de votre établissement, en cliquant sur les boutons situés au bas de la page.

Il est à noter que chaque établissement accède uniquement aux données de sa structure et aux moyennes de sa région. L'AES accède aux données des établissements de sa région.

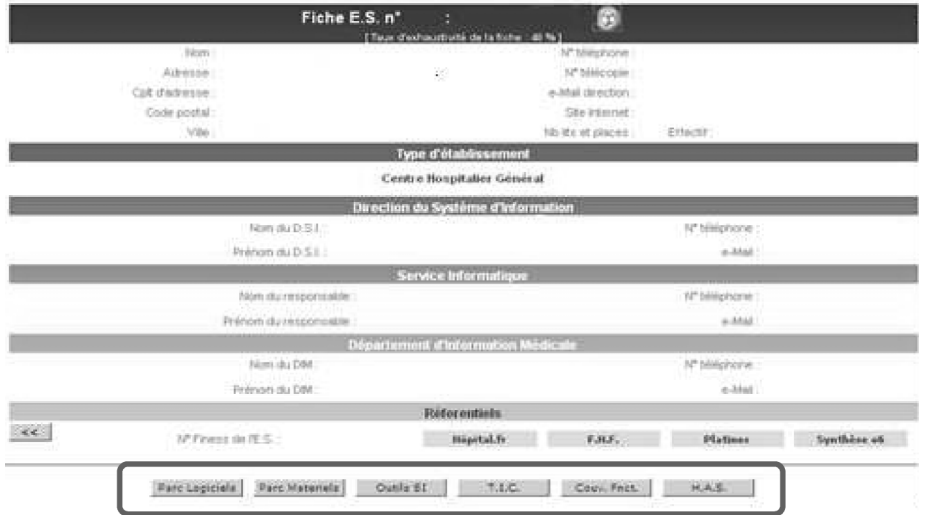

## **Remplissage des onglets visés par la présente circulaire**

*Parc logiciels*

Pour chaque domaine fonctionnel, l'établissement indique les logiciels (ou progiciels) utilisés par sa structure pour répondre à se différents besoins.

Les domaines à remplir sont les domaines proposés en tête de page : administratifs, médicotechnique, production soins, qualité, bureautique et divers.

Si le logiciel qui est utilisés par l'établissement ne figure pas dans la liste, une demande création doit être transmise par messagerie à l'adresse o6@sante.gouv.fr en précisant : le domaine, le nom du logiciel ou progiciel ainsi que le nom de l'éditeur. Cette demande sera traitée le plus rapidement possible par nos services.

Exemple avec le domaine administratifs :

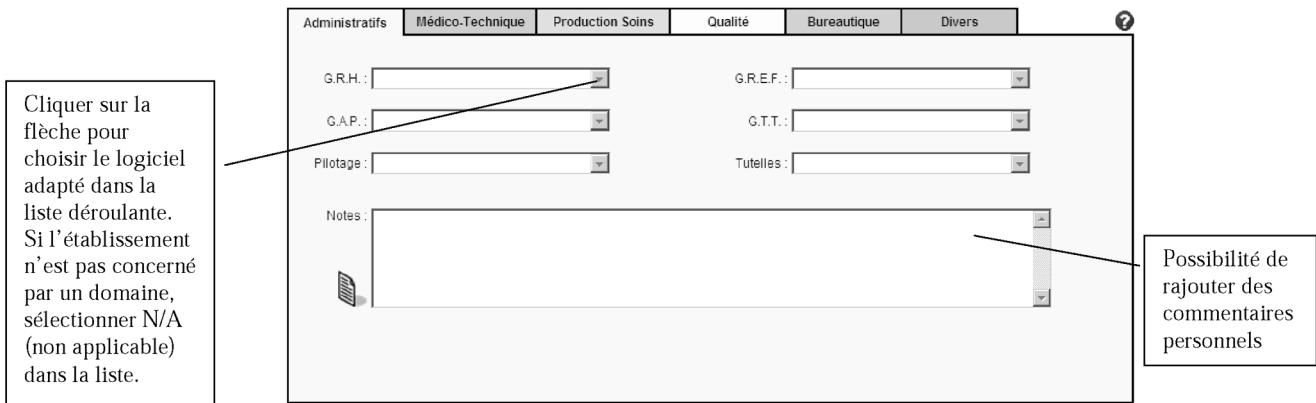

#### *Parc matériels*

Dans l'onglet parc matériels, l'établissement indique les types et quantités de matériels utilisés par sa structure.

Les différentes catégories de matériels à remplir sont les suivantes : stations de travail, impression/acquisition, serveurs/stockage, réseau, sécurité, téléphonie/DATI.

Exemple avec la catégorie stations de travail :

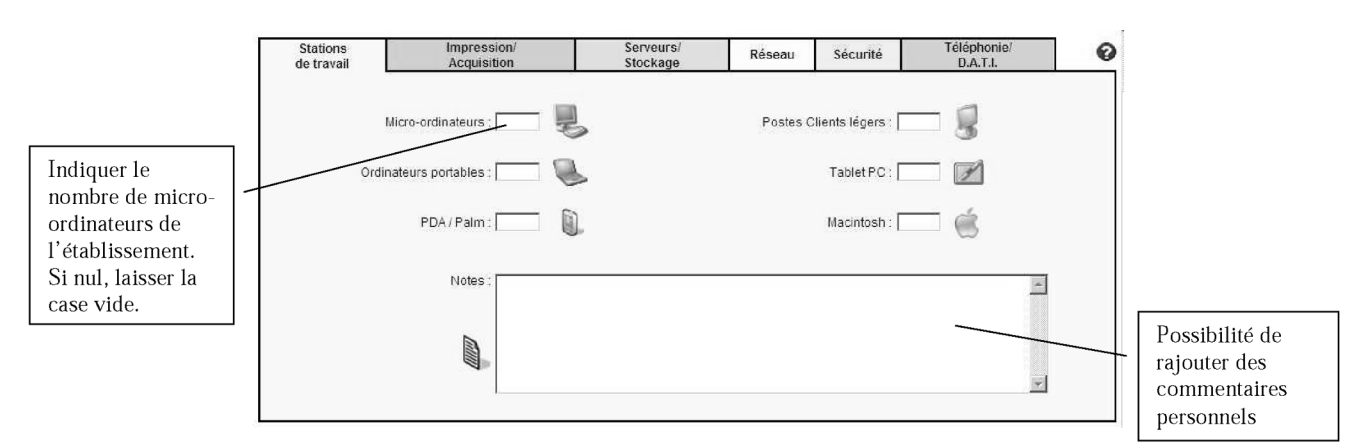

À noter dans l'onglet sécurité :

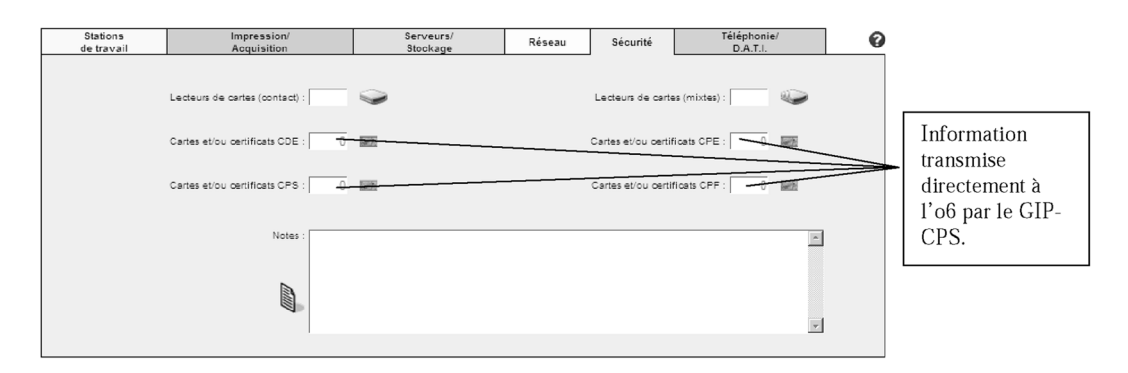

### *Outils système d'information*

L'établissement va indiquer ici les différents outils de système d'information utilisés ainsi que le niveau d'autonomie de l'entité sur cet outil.

Les onglets outils de gestion, Critix, TSE et divers sont à remplir.

Exemple avec outils de gestion :

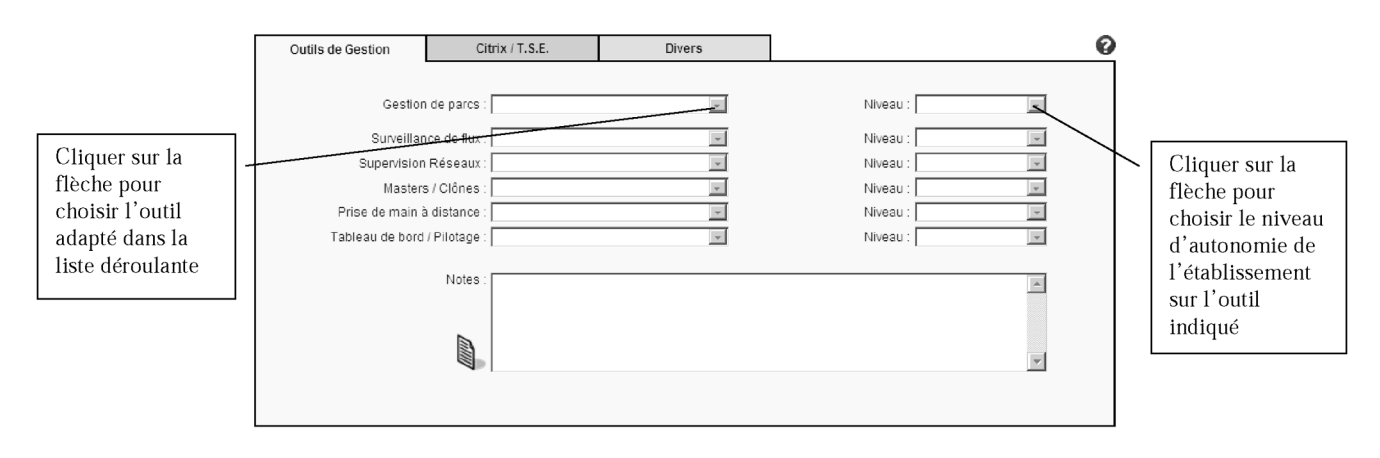

*Nouvelles technologies de l'information et de la communication*

Cet onglet permet à l'établissement de renseigner les logiciels internet, messagerie, intranet, etc. qu'il utilise, ainsi que son niveau d'autonomie sur ce logiciel.

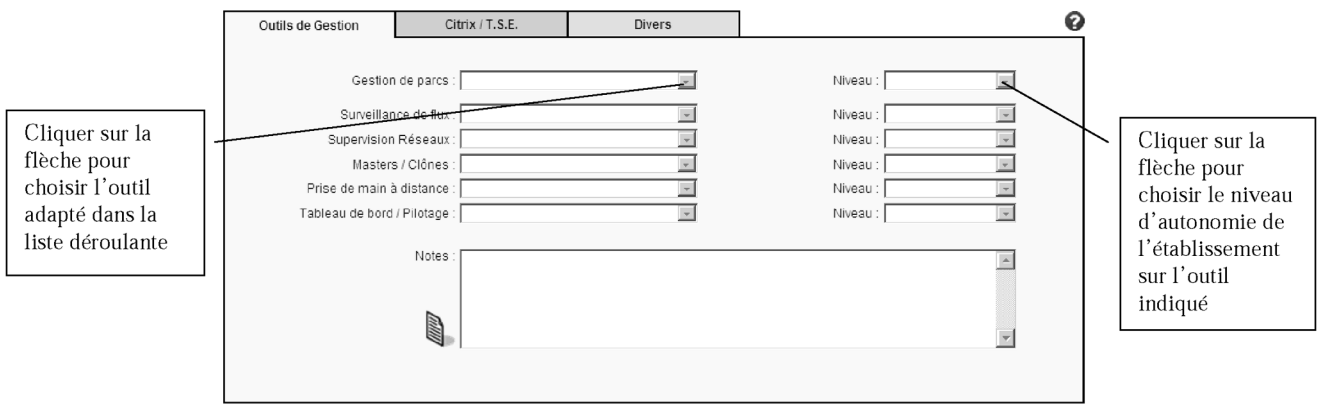

#### *Couverture fonctionnelle*

Pour remplir les informations relatives à la couverture fonctionnelle du système d'information, il faut cliquer sur l'onglet couverture fonctionnelle dansla partie gauche de l'écran Menu ES.

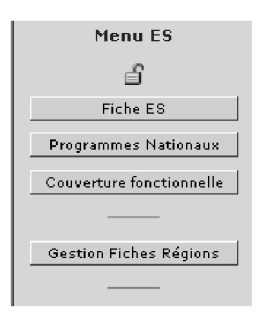

Complémentaire de la partie « parc logiciels », la couverture fonctionnelle permet de déclarer le niveau de déploiement atteint.

Chaque bouton (domaine patient et autres domaines) donne accès à des onglets que l'établissement renseigne pour la structure.

Exemple couverture fonctionnelle – Système d'information patient – GMT 1 :

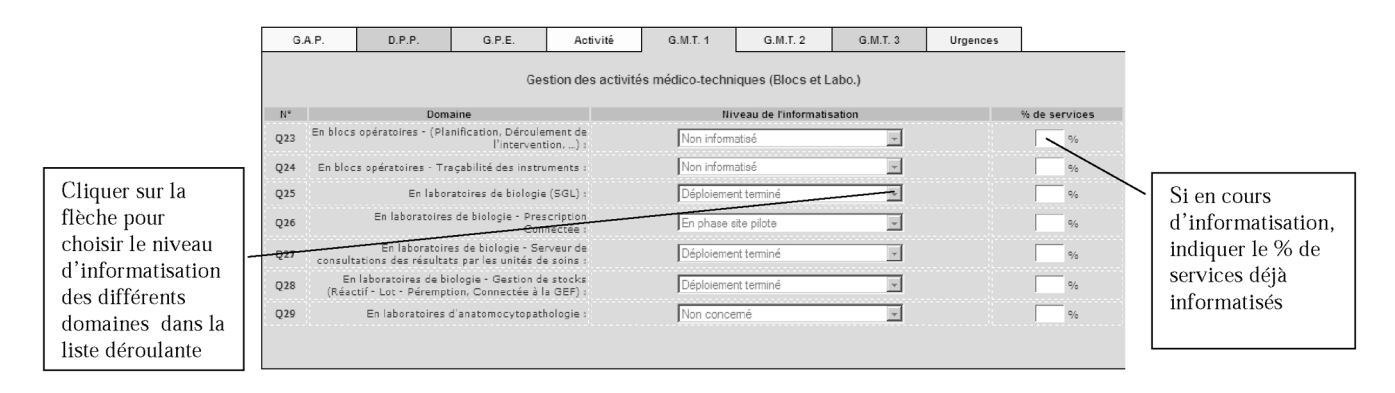

#### **Contact gestionnaire du site O6**

En cas de :

– demande de support technique ;

– signalement d'un problème relatif au fonctionnement et/ou contenu du site ;

– demande d'aide d'utilisation (si le guide ne suffit pas), etc.

Veuillez envoyer un courriel à o6@sante.gouv.fr en cliquant sur l'icône (IMAGE) située sur la barre supérieure d'icônes du site.